# ektron

## **Certified Developer Training**

Maidenhead, United Kingdom

### **Duration:**

4 days

### **Location:**

**Ektron Europe Limited** 3 rd Floor 1, Bell Street, Maidenhead, SL6 1BU United Kingdom

**Phone:** +44 (0)1628 564600

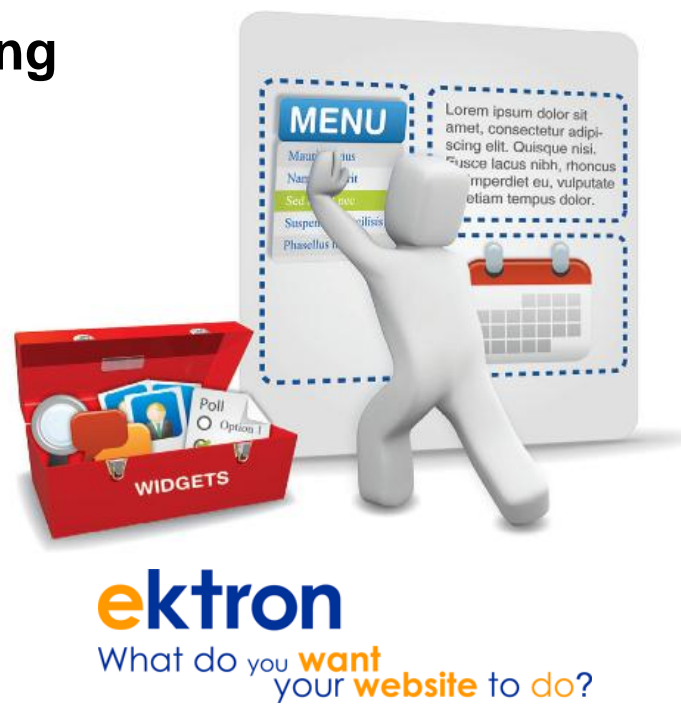

**Hours:** Course begins at 10am on the first day, all subsequent days the course start time is 9.30am and finish approximately 4.30pm.

### **Description:**

This is an interactive, results-based course which is designed to provide CMS Web Developers with the information they need to build up their knowledge for *creating and maintaining* websites using the Ektron CMS400.net CMS.

**NOTE:** This course has been designed to show Website Developers how to create CMS templates and how to embed the functionality listed below into a website project. Developers attending the course will learn how to embed Ektron controls into their web pages.

### **Objectives:**

After completing the Ektron CMS Developer Training, students will be able to:

- Implement best practices for deploving an Ektron CMS400.NET driven website
- Understand the operation and administration of a CMS400.NET website
- Customize CMS400.NET to suit the needs of the site Administrators and Users
- Extend CMS400.NET for increased functionality

### **Who should attend?**

This is a course for website Developers.

### **Prerequisites:**

Participants should possess the following skills:

- Experience with web developing using Microsoft .NET Visual Studio or Visual Web
- Developer Express (recommended), or Dreamweaver
- Knowledge of Visual Basic or C#
- Knowledge of XML, XSLT, and CSS strongly recommended

## **ektron**

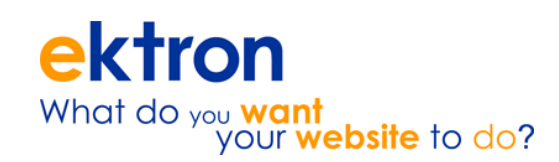

## **Developer Training Agenda:**

**Day 1:** 

- Authentication
- Content Display
- XML Content with Smart Forms
- Metadata Display

### **Day 2:**

- Content Organization
- Basic Content Listing
- Content Listing using Metadata
- Content Categorization
- Basic Content Listing
- Content Listing using Metadata
- Content Categorization
- Navigation in CMS
- Menus
- Search
- Breadcrumbs and Site Map

### **Day 3:**

- $\bullet$  Web 2.0
- Supporting Mobile Devices
- Targeted Content Widget
- Memberships & Social Networking
- Personalization
- PageBuilder

### **Day 4:**

- Introduction to the Ektron API
- Adding code
- Ekitem list
- Introduction to CMS Extensions

## **Additional:**

Refreshments and lunch are provided on an individual basis so that any special dietary requirements can be catered for.

Dress code is business casual.

All classes are delivered in English.

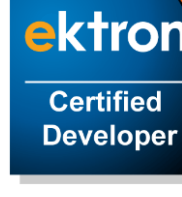

Ektron Training Purchase Agreement - National Grid - Training Services

#### PURCHASE AND PAYMENT TERMS

Ways to purchase:

- Fax a copy of your company purchase order along with a copy of this quote to Ektron at 01628 564601. - If you do not have a company purchase order, sign where indicated below and fax entire quote back to Ektron.

Sign scan and email back to your sales representative for due processing.

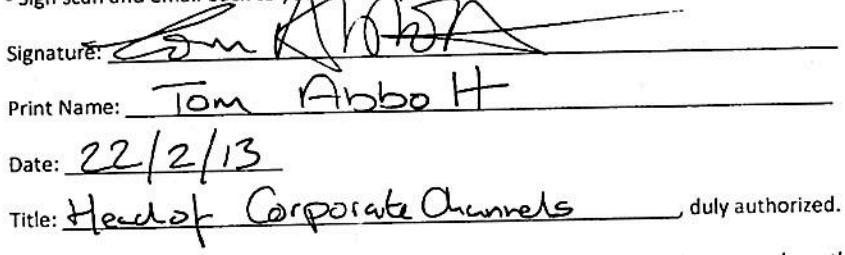

The above signature indicates that you are authorized by your organization to purchase the Ektron Services or software license covered in this agreement.

Payment Terms: Payment will be due prior to course.

**Ektron Signature** D Ryan **Print Name:** Signature:  $22 - 2 - 13$ Date: anaging duly authorized. Title:

#### **Training Cancellation Policy**

Customers cancelling a registration or changing course dates for a course held at an Ektron Customer Education Centre must do so at least 10 business days in advance in order to avoid a 50% cancellation fee/ 5 business days in advance to avoid a 100% cancellation fee. Substitutions can be made without penalty up until the first day of the course. Ektron reserves the right to cancel a course at least 5 business days in advance of the course commencing. In the event of unforeseen circumstances, an alternative will be offered, and every effort will be made to reschedule the course as soon as possible.

If you wish to cancel onsite training within 15 days of a scheduled course, a £1,500 cancellation fee will be invoiced and not reimbursed. If there are non-refundable expenses incurred by Ektron on your behalf and they account for more than £1,500, you are obligated to pay the additional cost. Any remaining balance of the training fees will be left as credit on your account.

Best Regards,

Graham Scholtka Office: +44 (0)1628 564 600 +44 (0)1628 564 601 Fax: Graham.Scholtka@Ektron.co.uk

> 3<sup>12</sup> Floor, 1Bell Street, Maidenhead SL6 1BU UK P: +44 (0) 1628 564 600 F: +44 (0) 1628 564 601 http://www.ektron.co.uk